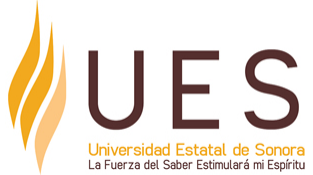

## **Universidad Estatal de Sonora Secuencia Didáctica**

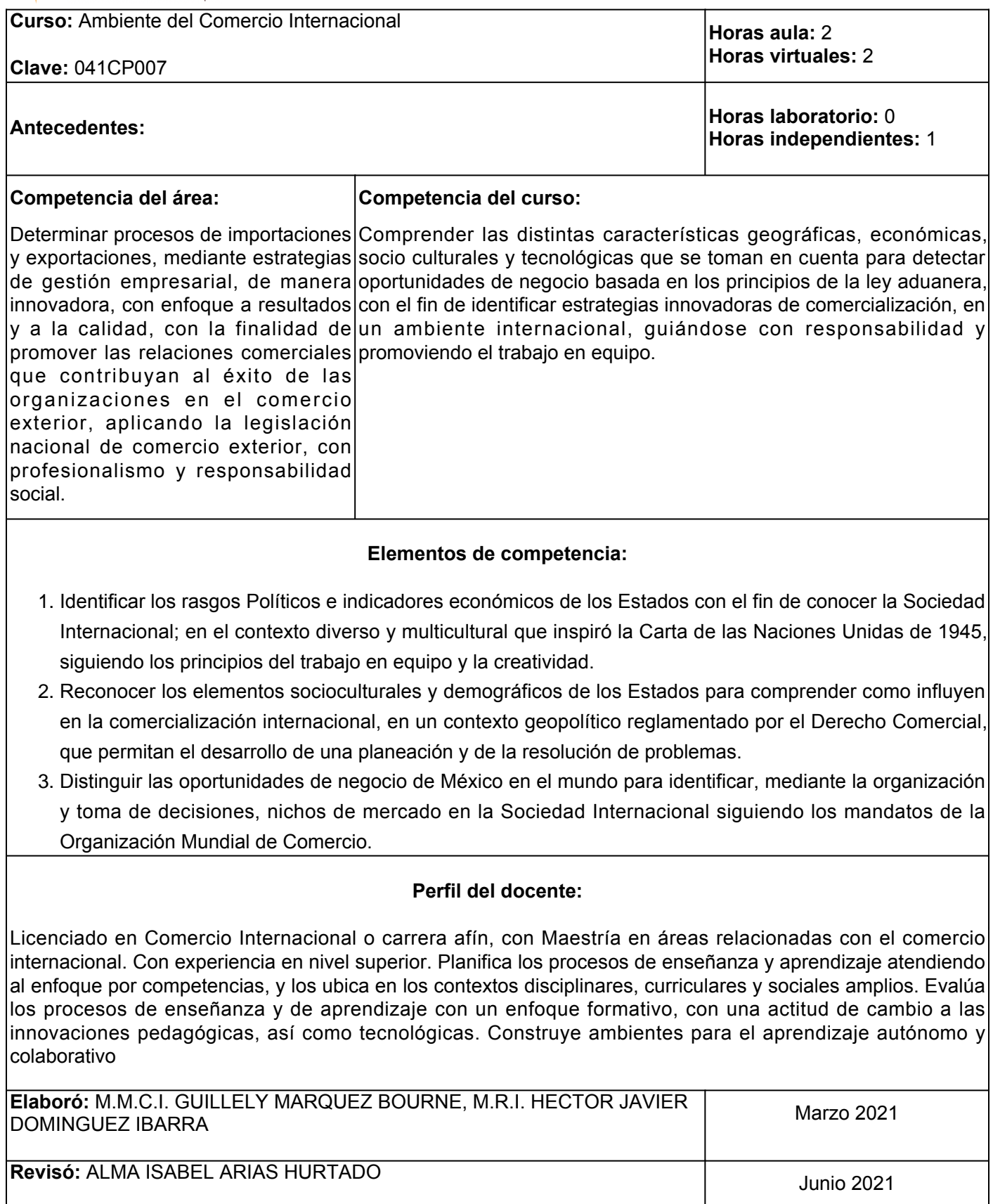

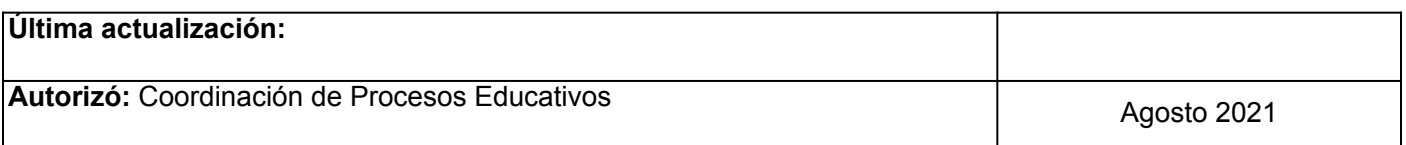

**Elemento de competencia 1:** Identificar los rasgos Políticos e indicadores económicos de los Estados con el fin de conocer la Sociedad Internacional; en el contexto diverso y multicultural que inspiró la Carta de las Naciones Unidas de 1945, siguiendo los principios del trabajo en equipo y la creatividad.

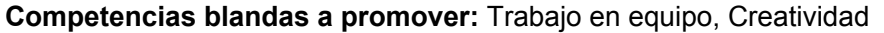

#### **EC1 Fase I: Rasgos Políticos y Económicos**

**Contenido:** Sistema democrático, Sistema totalitario y sus vertientes, Economía de mercado, Economía centralizada (planificada), Economía mixta.

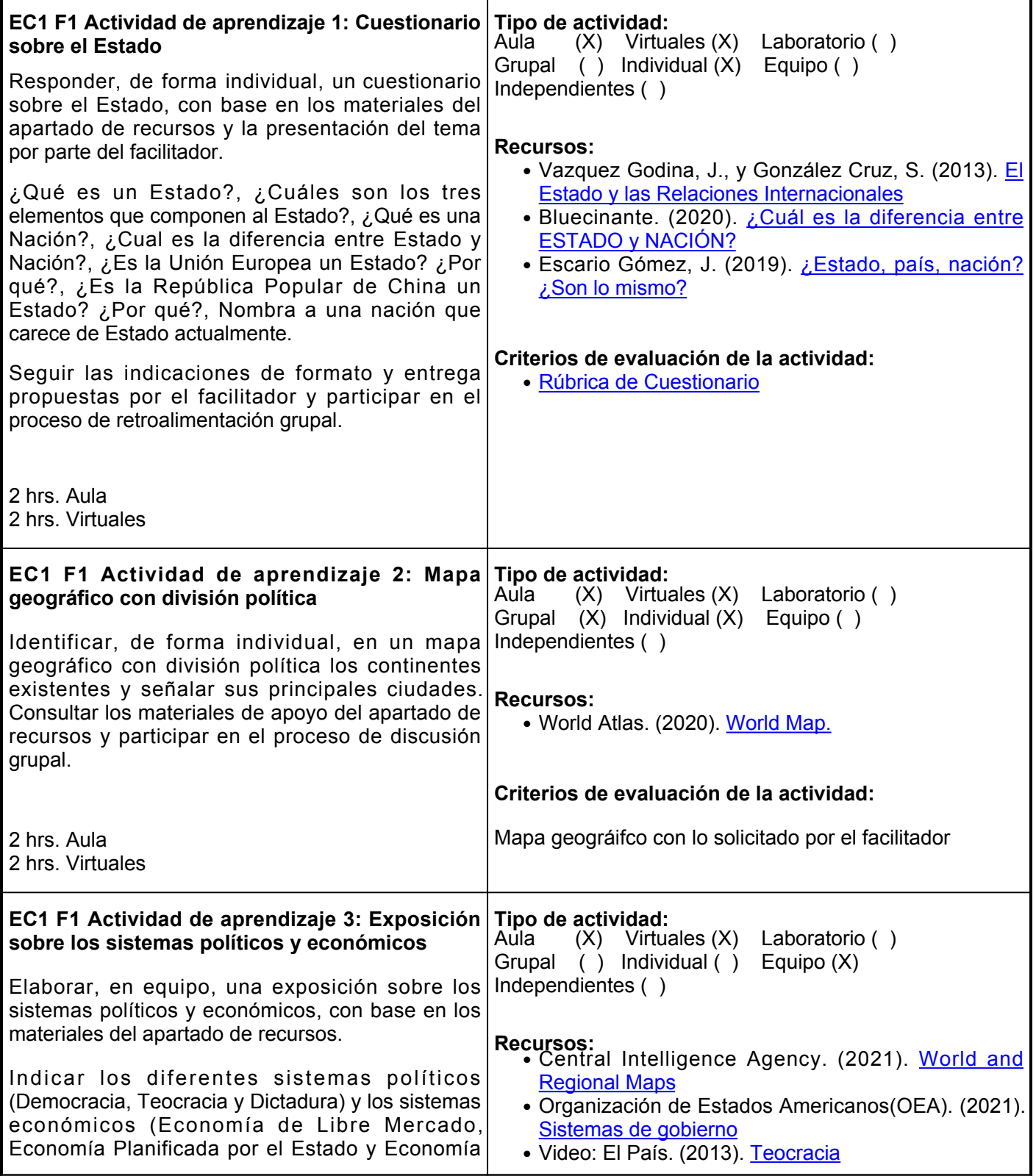

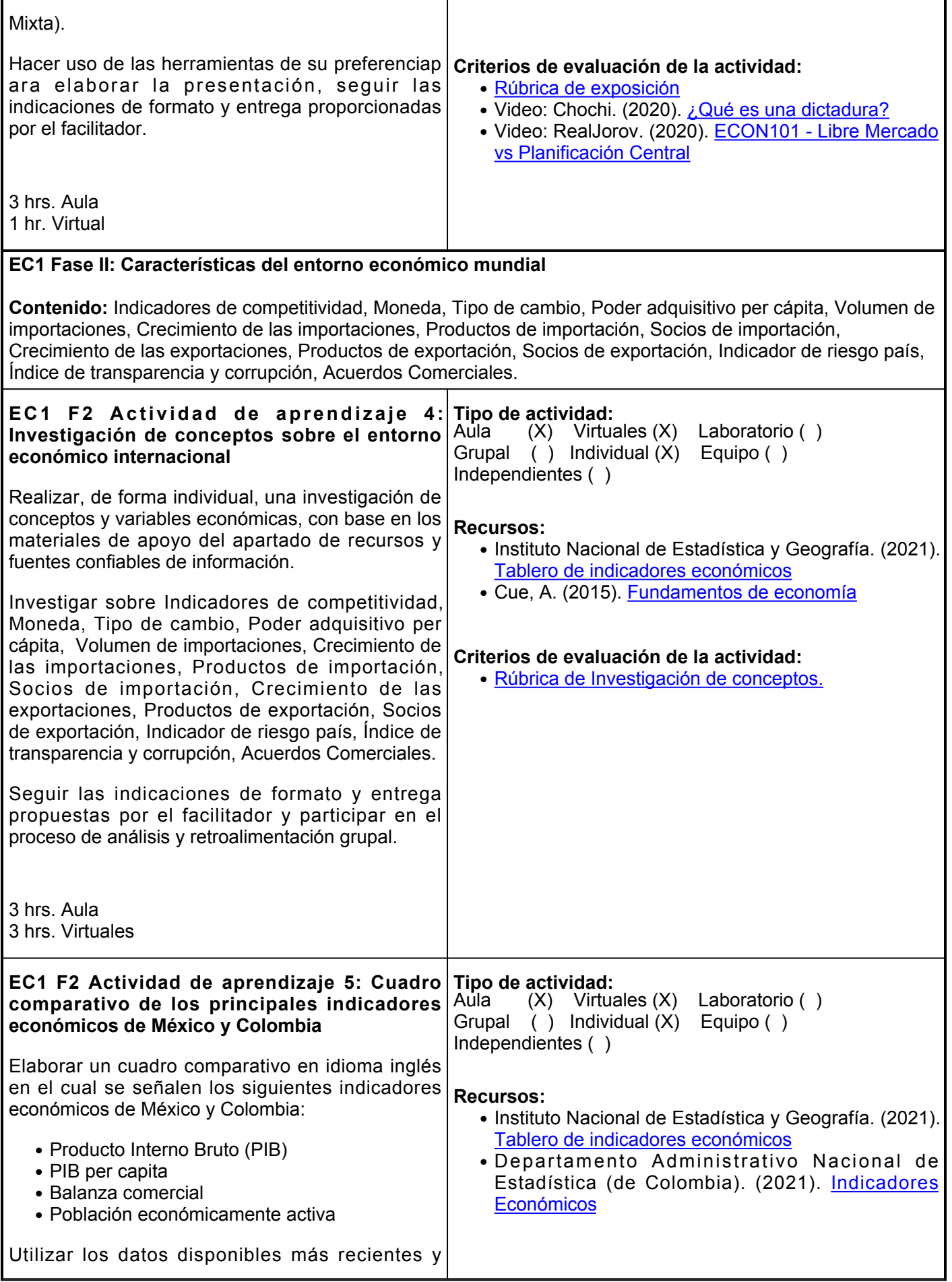

presentar actividad como apoyo para la revisión del tema. **Criterios de evaluación de la actividad:** ● [Rúbrica de Cuadro Comparativo](https://www.ues.mx/archivos/alumnos/rubricas/33CuadroComparativo.pdf)

1 hr. Aula 1 hr. Virtual

# **Evaluación formativa:** ● Cuestionario sobre el Estado

- Mapa geográfico con división política
- Exposición de los Sistemas Políticos y Económicos
- Investigación de conceptos sobre el Entorno Económico Internacional

#### **Fuentes de información**

- 1. Bluecinante. (19 de mayo de 2020). ¿Cuál es la diferencia entre ESTADO y NACIÓN? [Video]. YouTube. [https://www.youtube.com/watch?v=rmmyHS0zD5w&featureyoutu.be](https://www.youtube.com/watch?v=rmmyHS0zD5w&feature=youtu.be)
- 2. Central Intelligence Agency. (2021). World and Regional Maps. [https://www.cia.gov/the-world](https://www.cia.gov/the-world-factbook/maps/world-regional/)[factbook/maps/world-regional/](https://www.cia.gov/the-world-factbook/maps/world-regional/)
- Chochi. (27 de junio de 2020). ¿Qué es una dictadura? [Video]. YouTube. 3. <https://www.youtube.com/watch?v=Qp0v-nT4tUc>
- 4. Cue Mancera, A. (2015). Fundamentos de economía. Grupo Editorial Patria. <https://elibro.net/es/lc/ues/titulos/39385>
- 5. Departamento Administrativo Nacional de Estadística (de Colombia). (2021). Indicadores Económicos. <https://www.dane.gov.co/index.php/indicadores-economicos>
- 6. El País. (28 de enero de 2013). Teocracia. [Video]. YouTube. <https://youtu.be/vg93UEkAeuw>
- Escario Gómez, J. (2019). ¿Estado, país, nación? ¿Son lo mismo?. Academia Play. 7. <https://academiaplay.es/estado-pais-nacion/>
- 8. Instituto Nacional de Estadística y Geografía. (2021). Tablero de indicadores económicos. <https://www.inegi.org.mx/app/tablero/>
- 9. Organización de Estados Americanos(OEA). (2021). Sistemas de gobierno. [http://www.oas.org/sap/publications/2004/fiapp/estrategias\\_politicas/doc/pbl\\_estrategias\\_024\\_04\\_spa.pdf](http://www.oas.org/sap/publications/2004/fiapp/estrategias_politicas/doc/pbl_estrategias_024_04_spa.pdf)
- 10. RealJorov. (27 de junio de 2020). ECON101 Libre Mercado vs Planificación Central. [Video]. YouTube. <https://www.youtube.com/watch?v=zJ5gXnGou4Q>
- 11. Vazquez Godina, J., y González Cruz, S. (2013). El Estado y las Relaciones Internacionales. Universidad Autónoma de Nuevo León-Repositorio. <http://eprints.uanl.mx/8176/1/Documento12.pdf>
- 12. World Atlas. (2020). World Map. <http://www.worldatlas.com/aatlas/world.html>

**Elemento de competencia 2:** Reconocer los elementos socioculturales y demográficos de los Estados para comprender como influyen en la comercialización internacional, en un contexto geopolítico reglamentado por el Derecho Comercial, que permitan el desarrollo de una planeación y de la resolución de problemas.

#### **Competencias blandas a promover:** Planeación, Resolución de Problemas

#### **EC2 Fase I: Entorno Sociocultural Internacional**

**Contenido:** Tamaño de la población, tasa de crecimiento de la población, composición de la población por grupos de edades, género, estado civil, etc. Composición de la familia (tamaño). Estratificación económica de la población. Nivel de educación. Castas, religiones, entre otros. Lenguaje. Valores culturales. Normas culturales Cultura de negocios.

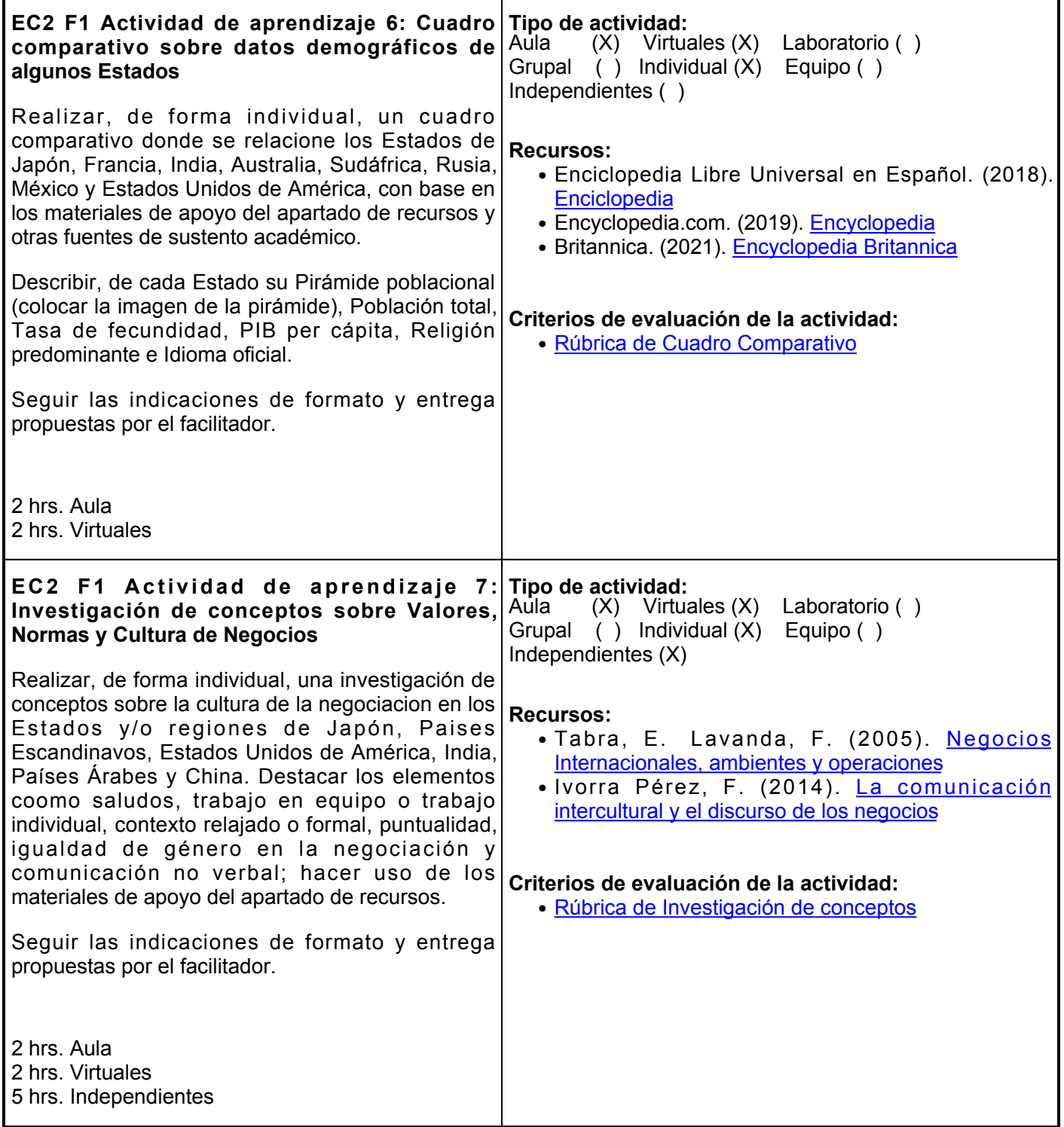

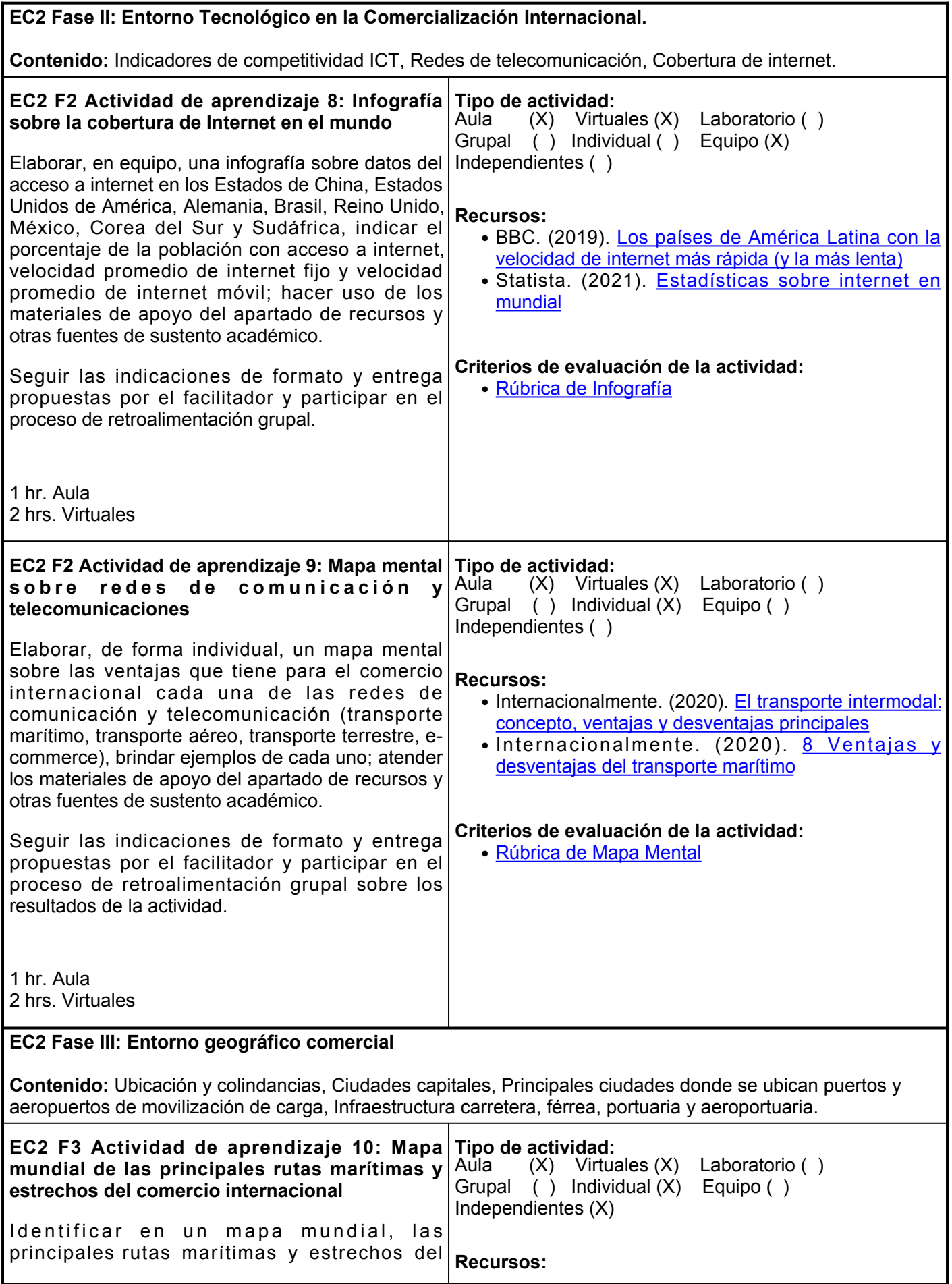

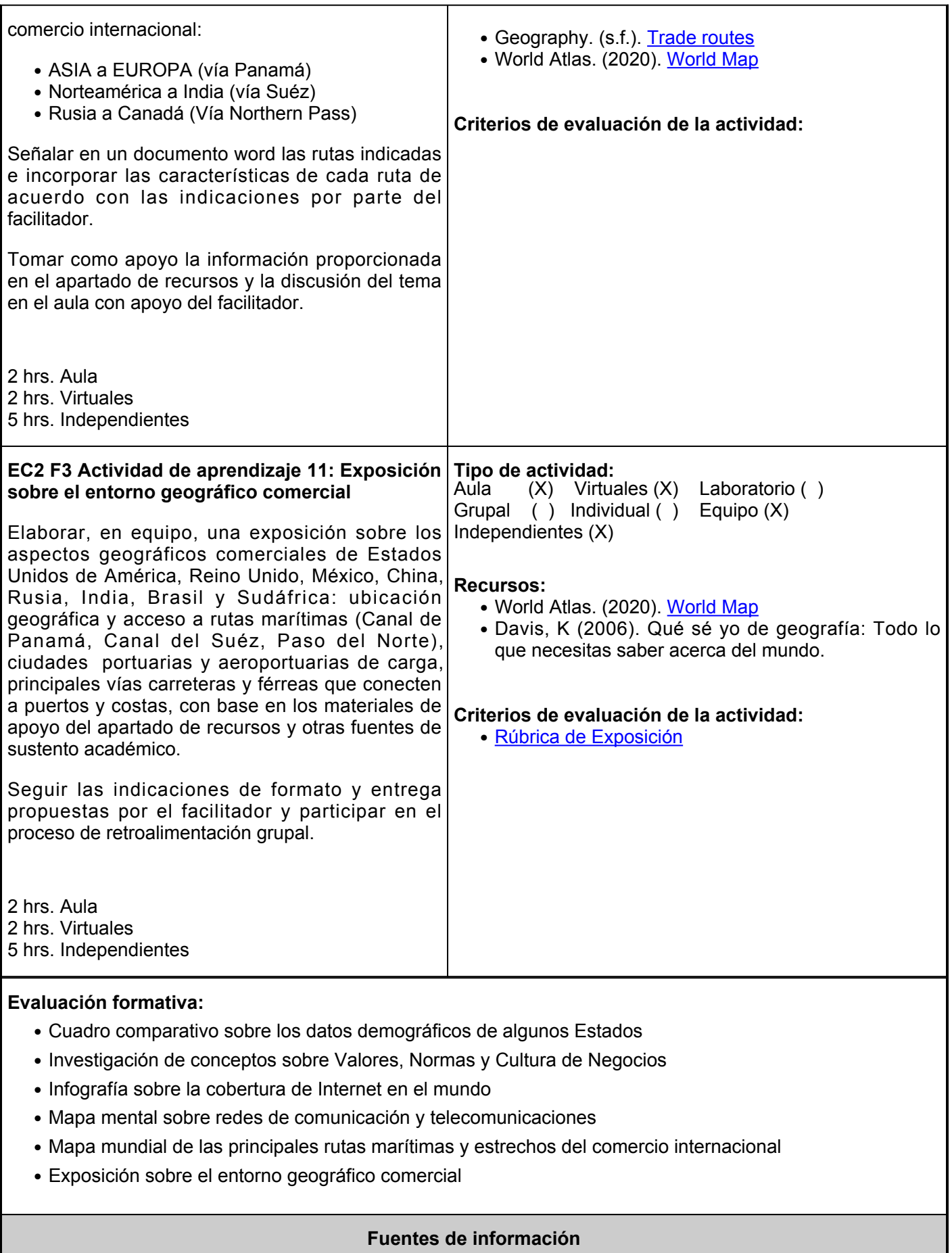

- 1. BBC. (29 de noviembre de 2019). Los países de América Latina con la velocidad de internet más rápida (y la más lenta). <https://www.bbc.com/mundo/noticias-50604735>
- 2. Britannica. (2021). Encyclopedia Britannica. <https://www.britannica.com/>
- 3. Davis, K (2006). Qué sé yo de geografía: Todo lo que necesitas saber acerca del mundo. Harper Collins.
- Enciclopedia Libre Universal en Español. (2018). Enciclopedia 4. [http://enciclopedia.us.es/index.php/Enciclopedia\\_Libre\\_Universal\\_en\\_Espa%C3%B1ol](http://enciclopedia.us.es/index.php/Enciclopedia_Libre_Universal_en_Espa%C3%B1ol)
- 5. Encyclopedia.com. (2019). Encyclopedia. <https://www.encyclopedia.com/>
- 6. Geography. (s.f.). Trade routes.<https://geography.name/trade-routes/>
- 7. Internacionalmente. (19 de agosto de 2020). El transporte intermodal: concepto, ventajas y desventajas principales. <https://internacionalmente.com/transporte-intermodal/>
- 8. Internacionalmente. (3 de julio de 2020). 8 Ventajas y desventajas del transporte marítimo. <https://internacionalmente.com/ventajas-desventajas-transporte-maritimo/>
- 9. Ivorra Pérez, F. (2014). La comunicación intercultural y el discurso de los negocios. Publicacions de la Universitat d´Alacant.

[https://books.google.com.mx/books?id=Wt2eBAAAQBAJ&pgPA6&dqNegocios+y+comercializaci%C3%B](https://books.google.com.mx/books?id=Wt2eBAAAQBAJ&pg=PA6&dq=Negocios+y+comercializaci%C3%B3n+intercultural&hl=es-419&sa=X&ved=2ahUKEwjZzvCvhK3yAhWthOAKHS_UA1kQ6AEwAXoECAIQAg#v=onepage&q=Negocios%20y%20comercializaci%C3%B3n%20intercultural&f=false) [3n+intercultural&hles-](https://books.google.com.mx/books?id=Wt2eBAAAQBAJ&pg=PA6&dq=Negocios+y+comercializaci%C3%B3n+intercultural&hl=es-419&sa=X&ved=2ahUKEwjZzvCvhK3yAhWthOAKHS_UA1kQ6AEwAXoECAIQAg#v=onepage&q=Negocios%20y%20comercializaci%C3%B3n%20intercultural&f=false)

[419&saX&ved2ahUKEwjZzvCvhK3yAhWthOAKHS\\_UA1kQ6AEwAXoECAIQAg#v=onepage&qNegocios](https://books.google.com.mx/books?id=Wt2eBAAAQBAJ&pg=PA6&dq=Negocios+y+comercializaci%C3%B3n+intercultural&hl=es-419&sa=X&ved=2ahUKEwjZzvCvhK3yAhWthOAKHS_UA1kQ6AEwAXoECAIQAg#v=onepage&q=Negocios%20y%20comercializaci%C3%B3n%20intercultural&f=false) [%20y%20comercializaci%C3%B3n%20intercultural&ffalse](https://books.google.com.mx/books?id=Wt2eBAAAQBAJ&pg=PA6&dq=Negocios+y+comercializaci%C3%B3n+intercultural&hl=es-419&sa=X&ved=2ahUKEwjZzvCvhK3yAhWthOAKHS_UA1kQ6AEwAXoECAIQAg#v=onepage&q=Negocios%20y%20comercializaci%C3%B3n%20intercultural&f=false)

- 10. Statista. (2021). Estadísticas sobre internet en mundial. <https://es.statista.com/map/mundial/sectores/internet>
- 11. Tabra, E. Lavanda, F. (2005). Negocios Internacionales, ambientes y operaciones. Contacto Empresarial Perú SAC. [https://books.google.com.mx/books/about/Negocios\\_Internacionales.html?id=31LaaxWk7WgC&printse=](https://books.google.com.mx/books/about/Negocios_Internacionales.html?id=31LaaxWk7WgC&printsec=frontcover&source=kp_read_button&hl=es-419&redir_esc=y#v=onepage&q&f=false) [frontcover&sourcekp\\_read\\_button&hles-419&rediresc=y#v=onepage&qf=false](https://books.google.com.mx/books/about/Negocios_Internacionales.html?id=31LaaxWk7WgC&printsec=frontcover&source=kp_read_button&hl=es-419&redir_esc=y#v=onepage&q&f=false)

12. World Atlas. (2020). World Map. <http://www.worldatlas.com/aatlas/world.html>

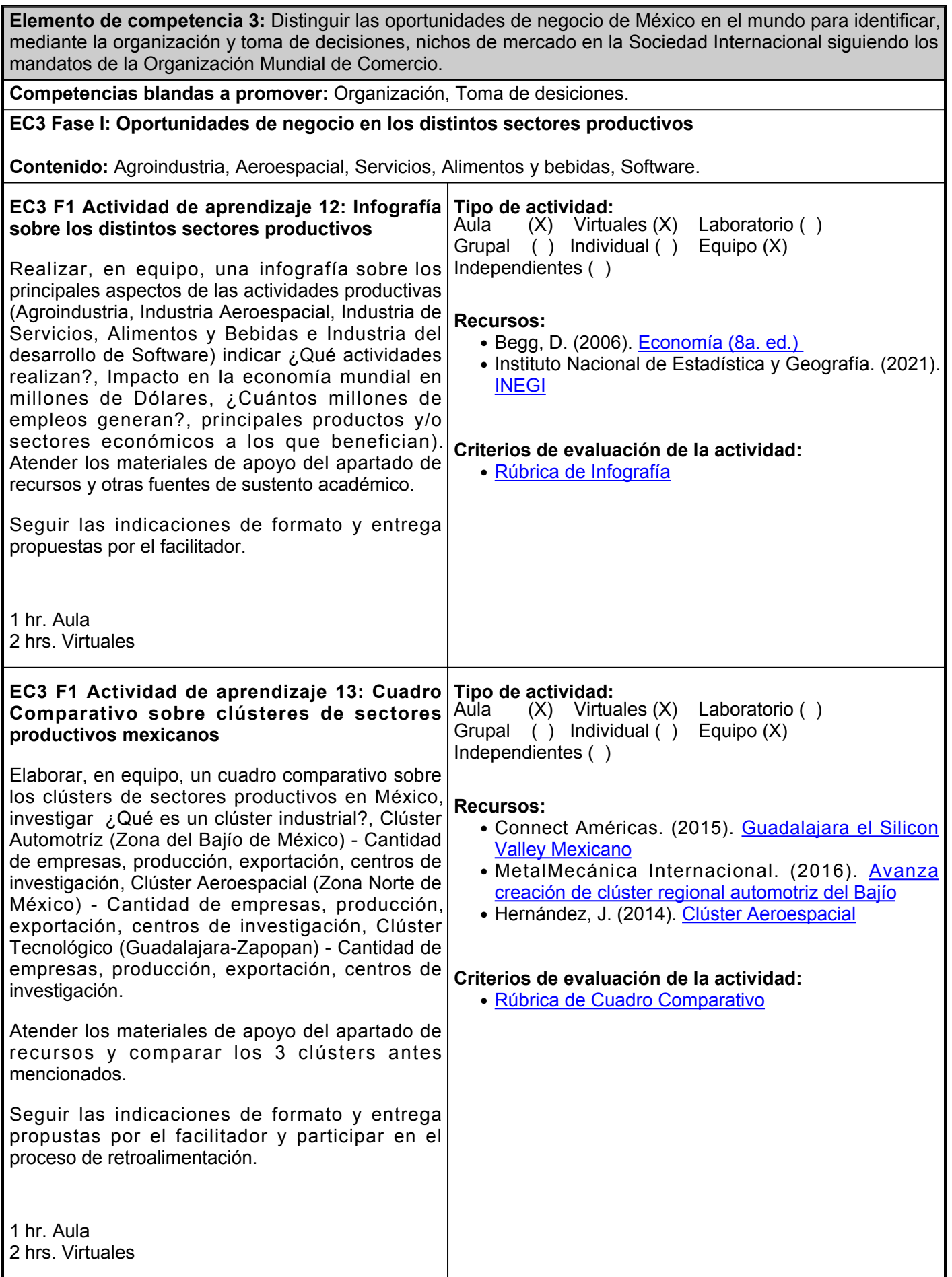

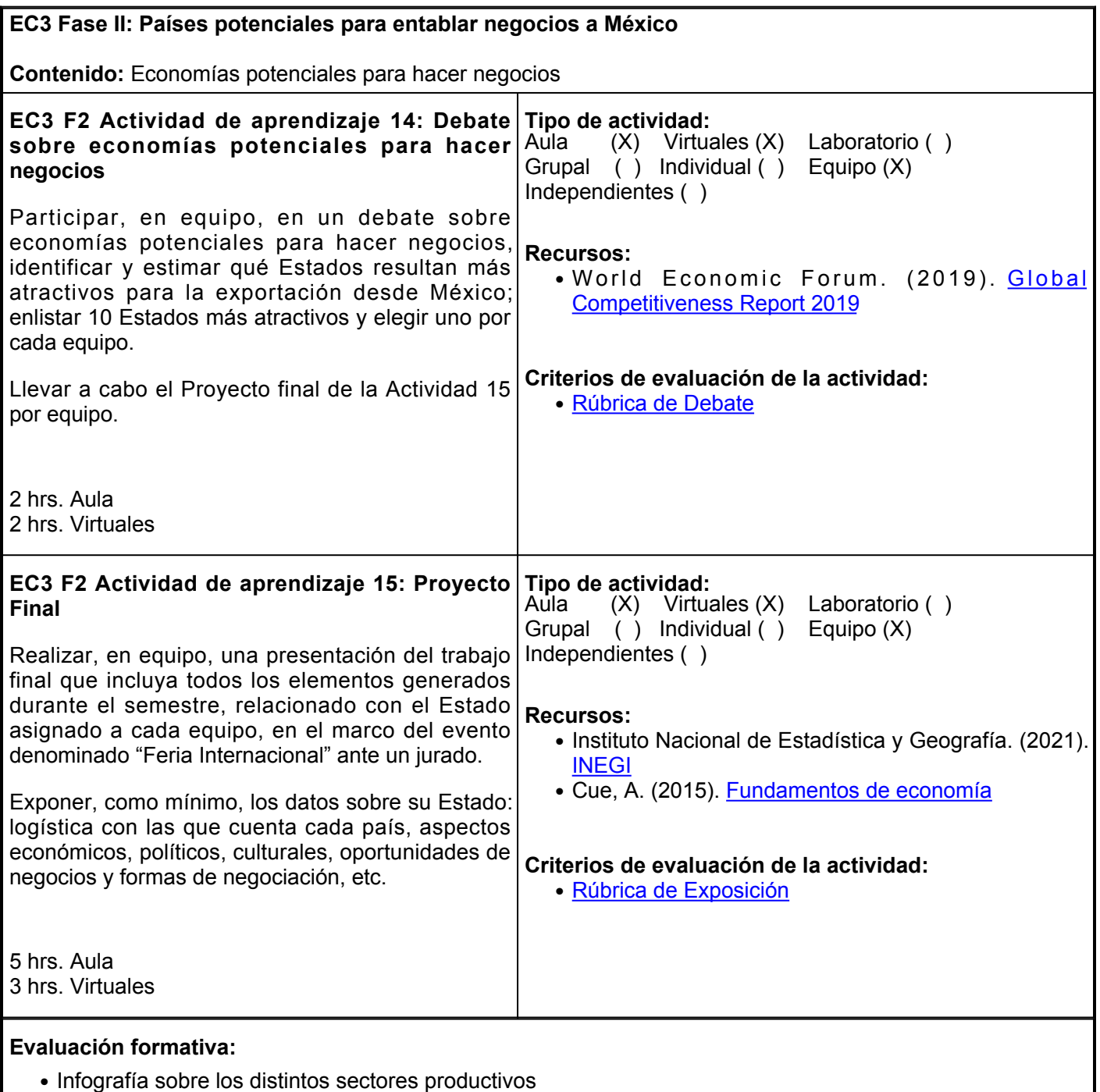

- Cuadro Comparativo sobre clústeres de sectores productivos mexicanos
- Debate sobre economías potenciales para hacer negocios
- Proyecto Final

### **Fuentes de información**

- 1. Begg, D. (2006). Economía (8a. ed.). McGraw-Hill España. <https://elibro.net/es/lc/ues/titulos/50090>
- 2. Connect Américas. (2015). Guadalajara el Silicon Valley Mexicano. <https://connectamericas.com/es/content/guadalajara-el-silicon-valley-mexicano>
- 3. Cue, A. (2015). Fundamentos de economía. Grupo Editorial Patria. <https://elibro.net/es/lc/ues/titulos/39385>
- 4. Hernández, J. (2014). Clúster Aeroespacial. Researchgate.

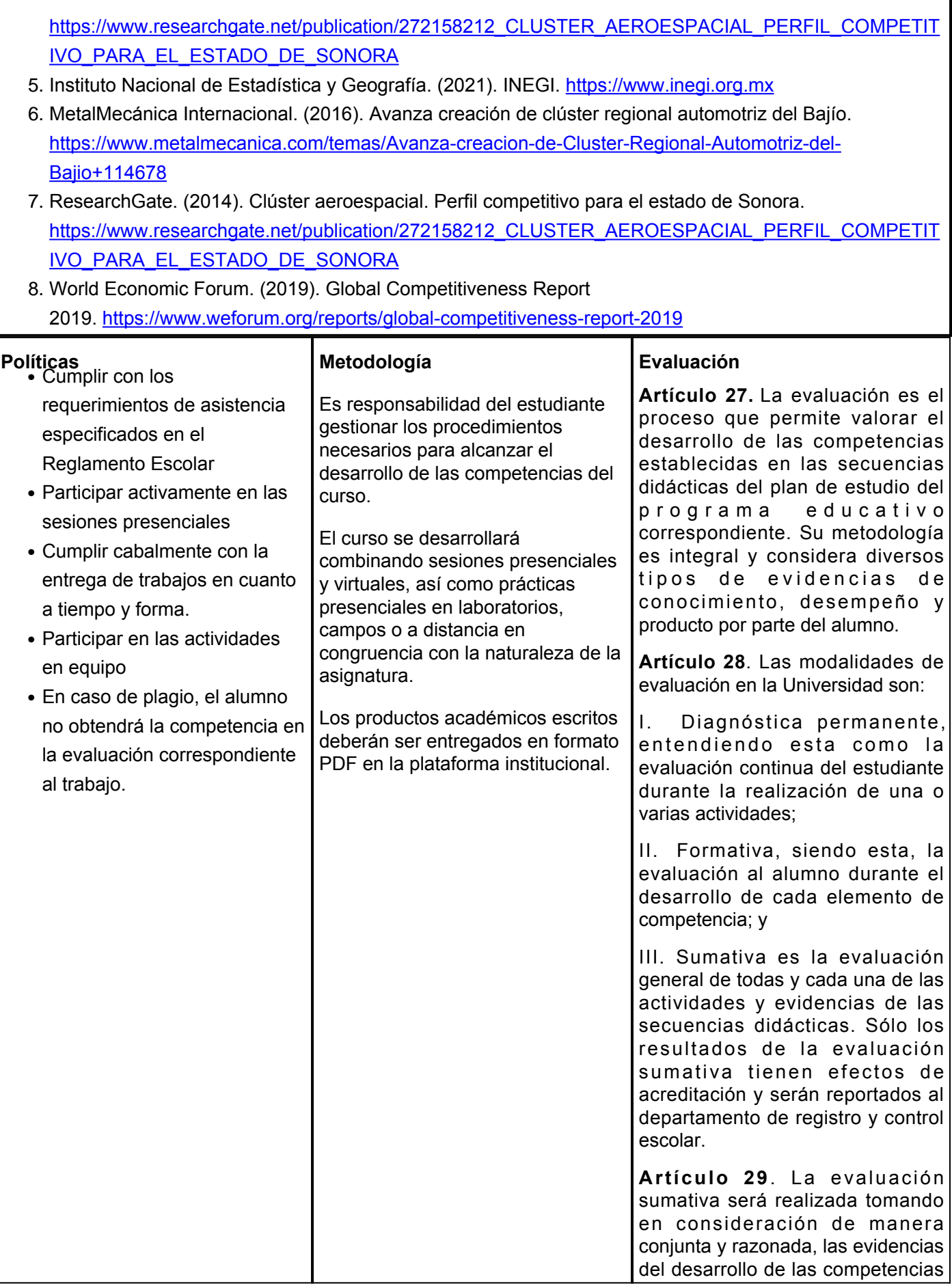

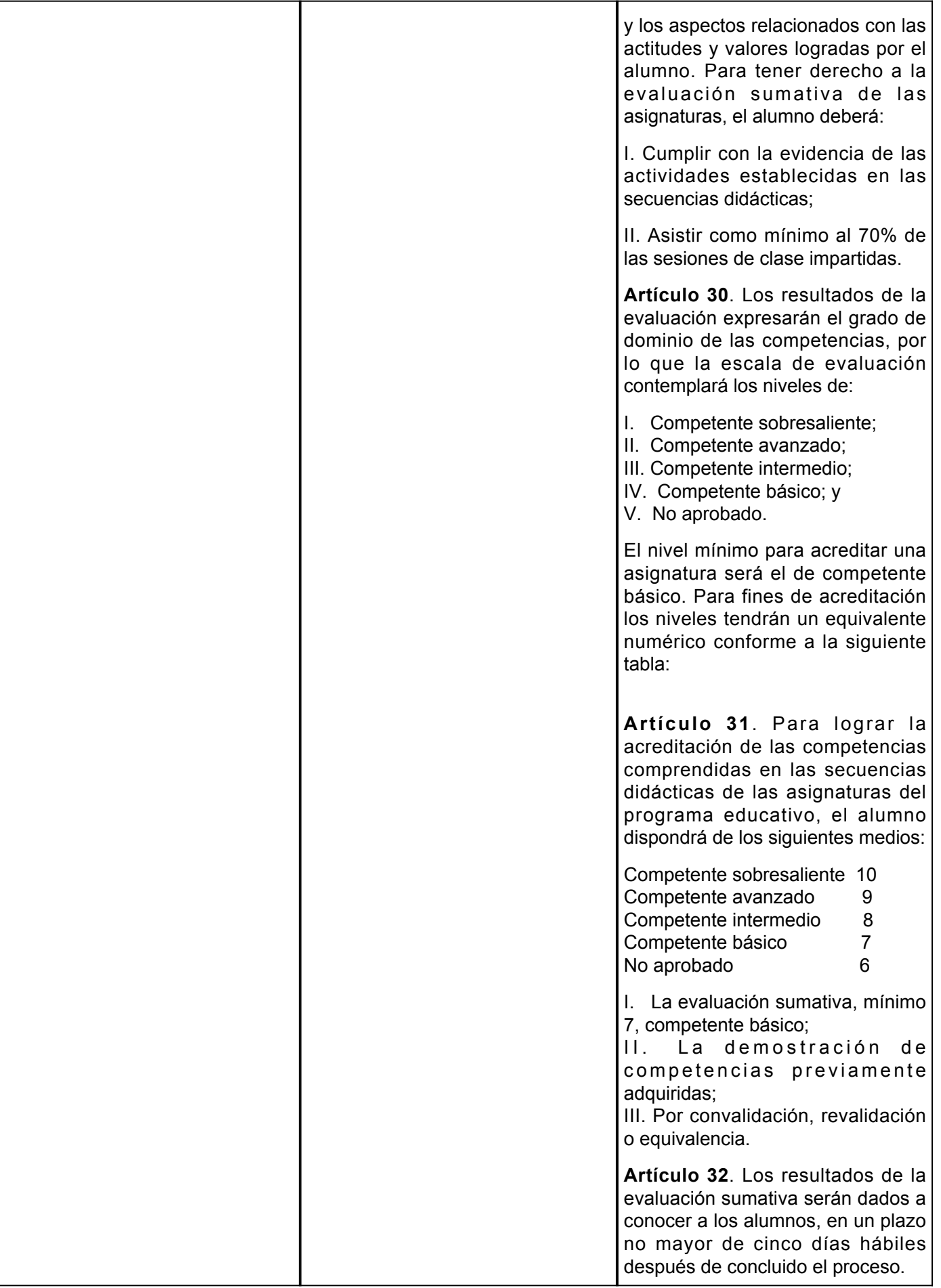

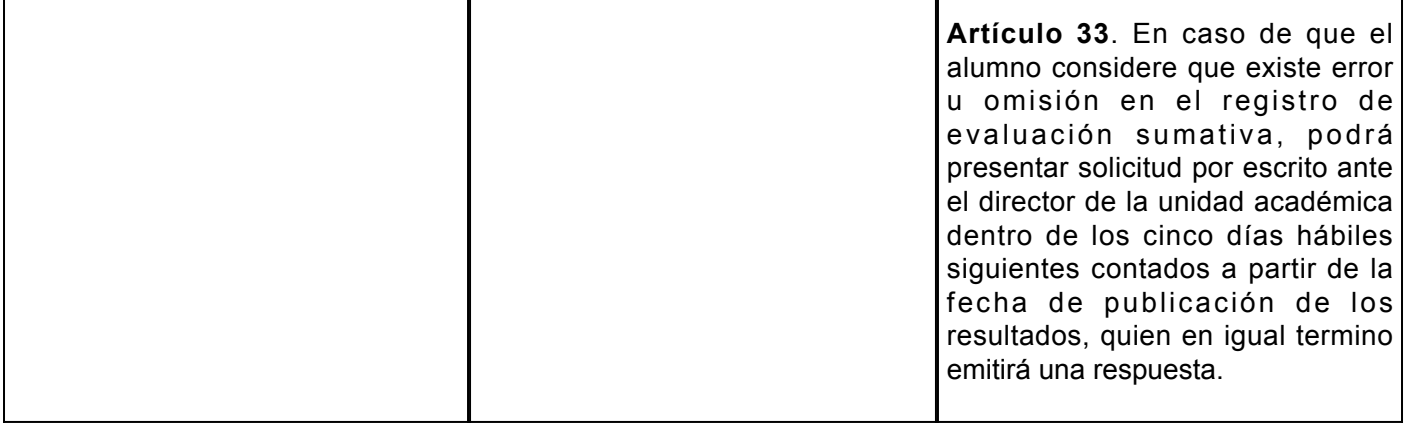